## **ОТЧЕТ**

## о деятельности муниципального опорного центра города Омска по реализации регионального проекта «Успех каждого ребенка» и достижении показателей эффективности по состоянию на 1 ноября 2020 года

## 1.Общая информация

Организация, выполняющая функции МОЦ: БОУ ДО г. Омска «ЦТРиГО «Перпектива»

Контактное лицо: Бабич Нажгуль Маулетжановна, 8-913-158-70-40

Детей от 5 до 18 лет в муниципальном образовании по данным: 156931

## 2. Достижение показателей эффективности

| Наименование показателя                                                  | Целевое               | Значени      | Комментарий    |
|--------------------------------------------------------------------------|-----------------------|--------------|----------------|
|                                                                          | значение <sup>1</sup> | е на дату    |                |
|                                                                          |                       | отчета       |                |
|                                                                          | $\overline{2}$        | 3            | $\overline{4}$ |
| Доля детей в возрасте от 5 до 18 лет,                                    |                       |              |                |
| охваченных<br>дополнительным                                             | 75%                   | 21522/       | п. 01          |
| образованием (по данным Навигатора)                                      |                       | 13,71%       |                |
| $(B\% )$                                                                 |                       |              |                |
| B<br>Т.Ч.<br>дополнительными                                             |                       |              | $\pi$ .1.20    |
| общеразвивающими<br>программами<br>технической                           | Увеличено             | 4318/        | По отчету 1 ДО |
| естественнонаучной<br>$\,$ H<br>направленностей,                         | на<br>5%              | 20%          | 14,4%          |
| $(B\%)$                                                                  |                       |              |                |
| детей<br>Доля<br>$\mathbf c$<br>ограниченными                            |                       |              |                |
| возможностями здоровья, обучающихся                                      |                       |              |                |
| дополнительным<br>по                                                     |                       |              |                |
| общеобразовательным программам,<br>$\mathbf{B}$                          | 46%                   | 1586/        | $\Pi.1.8$      |
| числе<br>использованием<br><b>TOM</b><br>$\mathbf{C}$                    |                       | 7,36%        |                |
| дистанционных технологий <sup>2</sup>                                    |                       |              |                |
| $(B\% )$                                                                 |                       |              |                |
| сертификатов<br>Выдано                                                   |                       |              |                |
| персонифицированного                                                     |                       | 228          |                |
| финансирования                                                           |                       |              |                |
| (в ед.)                                                                  |                       |              |                |
| сертификатов<br>Использовано                                             |                       |              |                |
| персонифицированного                                                     |                       |              |                |
| финансирования<br>обучения<br>для<br>по                                  |                       | $\mathbf{0}$ |                |
| программам                                                               |                       |              |                |
| (в ед.)                                                                  |                       |              |                |
| Доля детей в возрасте от 5 до 18 лет от                                  |                       |              |                |
| общего<br>количества<br>детей,                                           | 39233                 | $\mathbf{0}$ | $\pi$ .1.16    |
| муниципалитете,<br>проживающих<br>$\, {\bf B}$<br>системой<br>охваченных |                       |              |                |
| персонифицированного                                                     |                       |              |                |

<sup>&</sup>lt;sup>1</sup> В соответствии с Дополнительным соглашением к Соглашению о реализации муниципального проекта «Успех каждого ребенка» на территории муниципального района

<sup>&</sup>lt;sup>2</sup> От общего числа детей с ограниченными возможностями здоровья

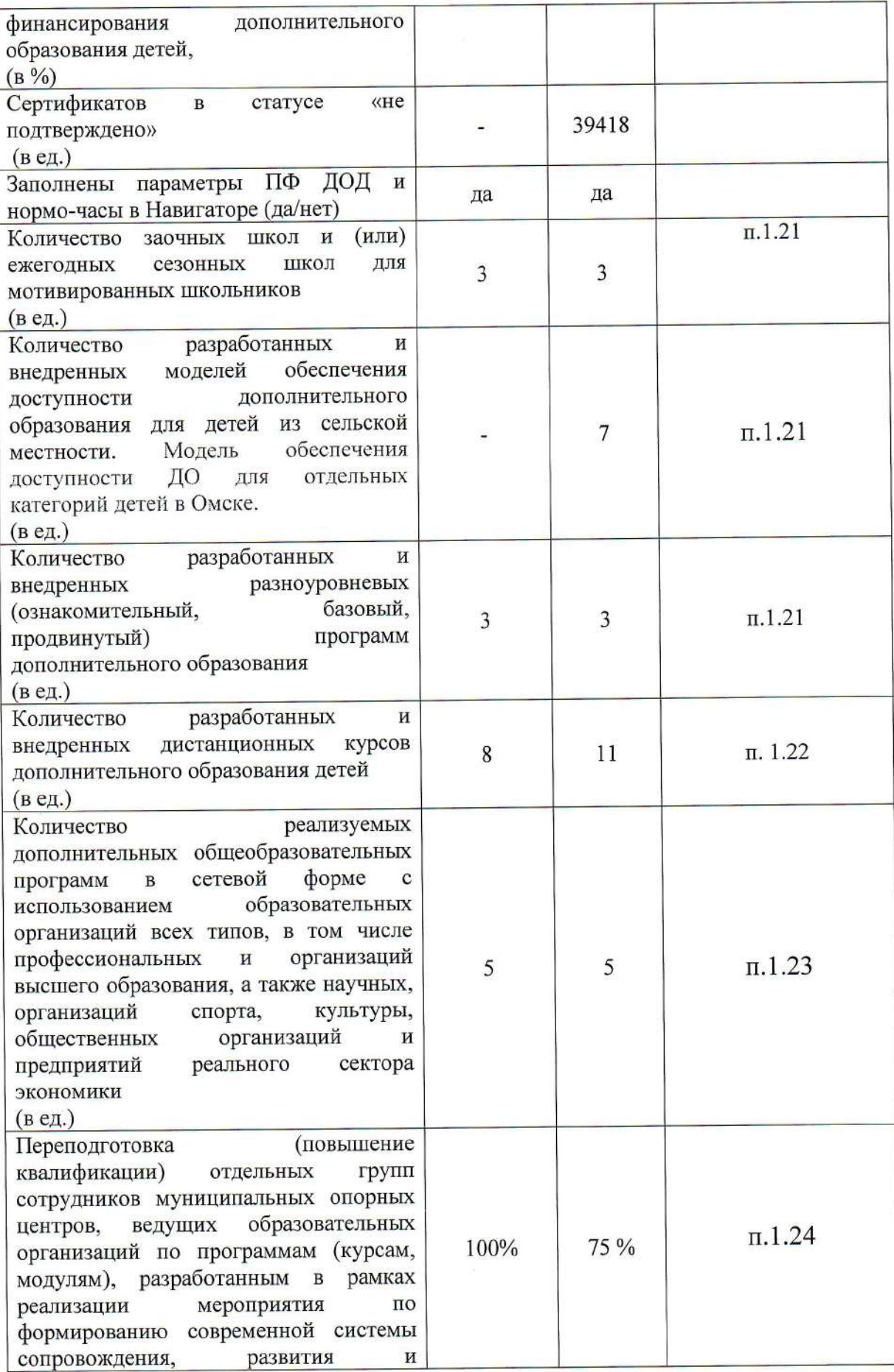

 $\overline{c}$ 

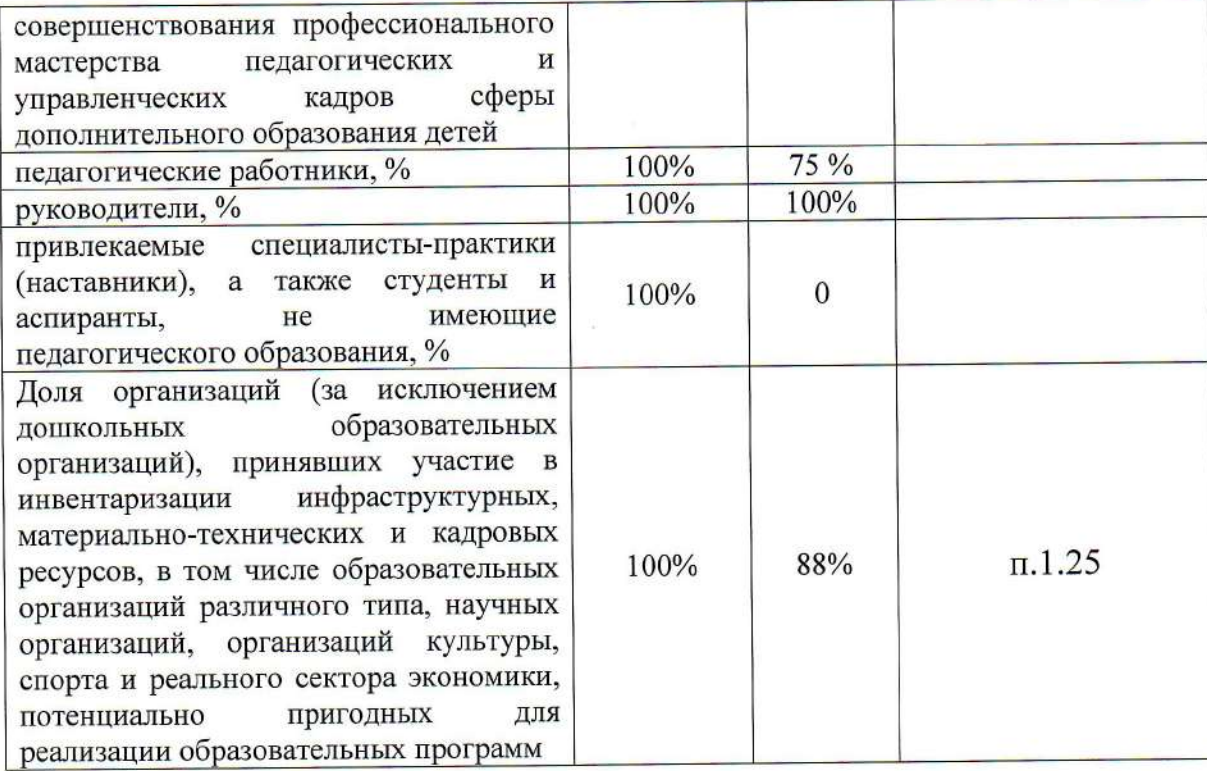

И.о. Директора,<br>руководитель МОЦ ДОД г Омека<br>М.П.

 $-\frac{2}{3}$ 

Е.А. Наземкина